# **Función AMORLINC**

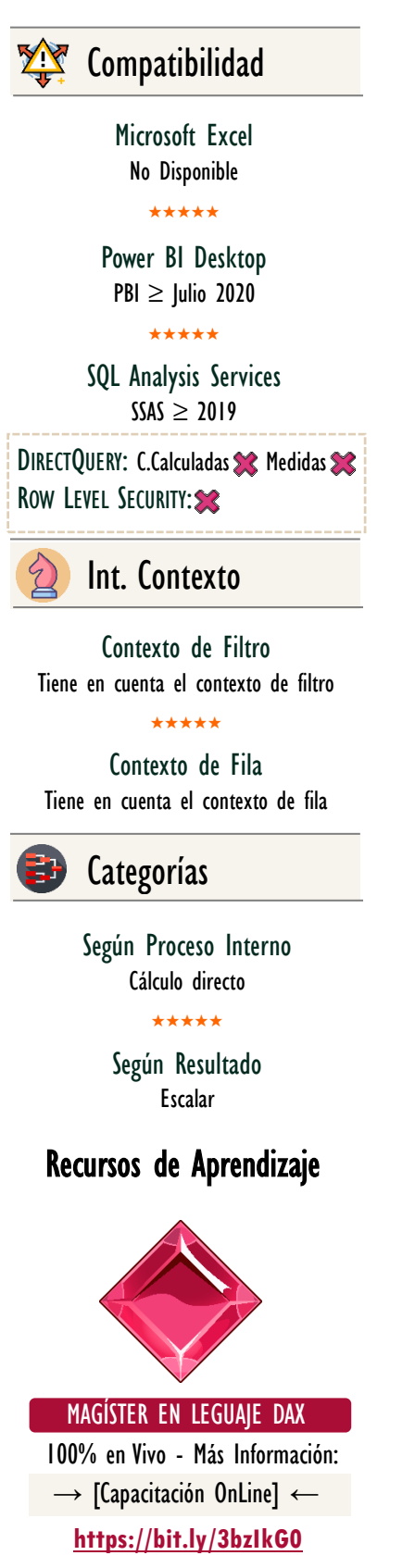

AMORLINC: Beetle Depreciación

ID Carta: RRK341 [www.excelfreeblog.com](https://www.excelfreeblog.com/) Página 1 de 3

# **Descripción**

Devuelve la depreciación de cada período contable.

FUNCIÓN **AMORLINC** 

Esta función se proporciona para el sistema contable francés. Si se compra un bien a mediados del periodo contable, la amortización prorrateada se aplica al cálculo. La función es similar a AMORDEGRC.

## **Sintaxis**

### AMORDGRC (  $<$  Costo  $>$ ,  $<$  Fecha de Compra  $>$ ,  $<$  Primer Período  $>$ ,  $<$  Costo Residual  $>$ ,  $<$  Período  $>$ ,  $[$  < Tasa > ],  $[$  < Base > ], )

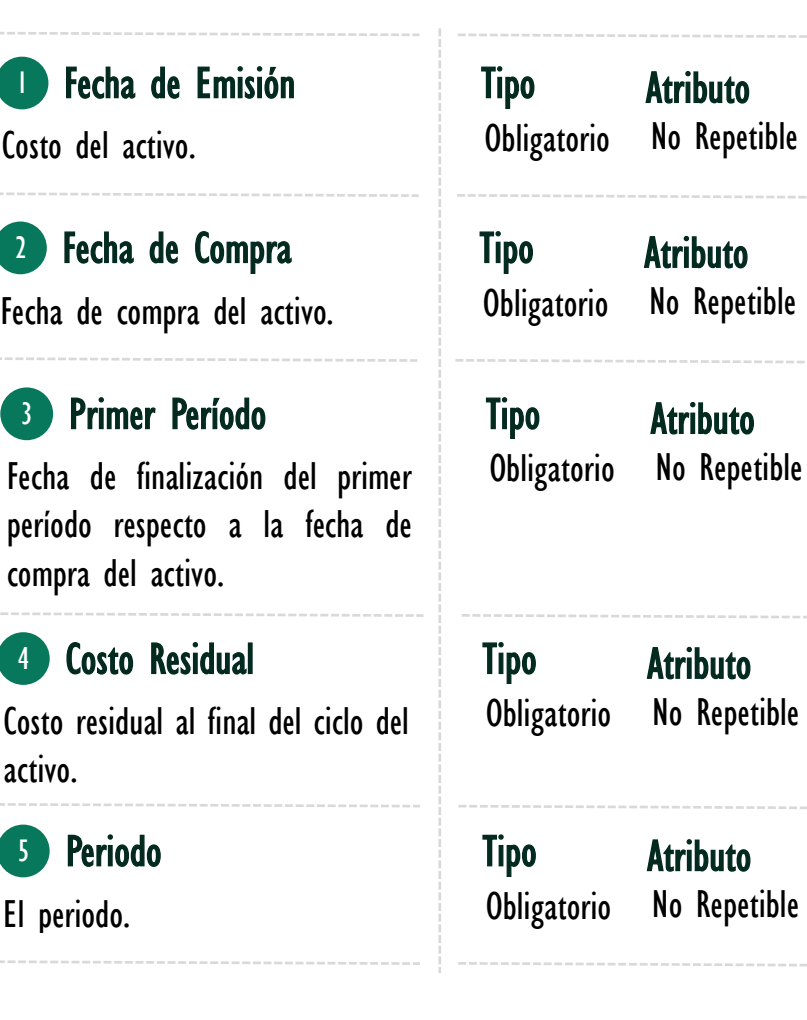

# FUNCIÓN **AMORLINC**

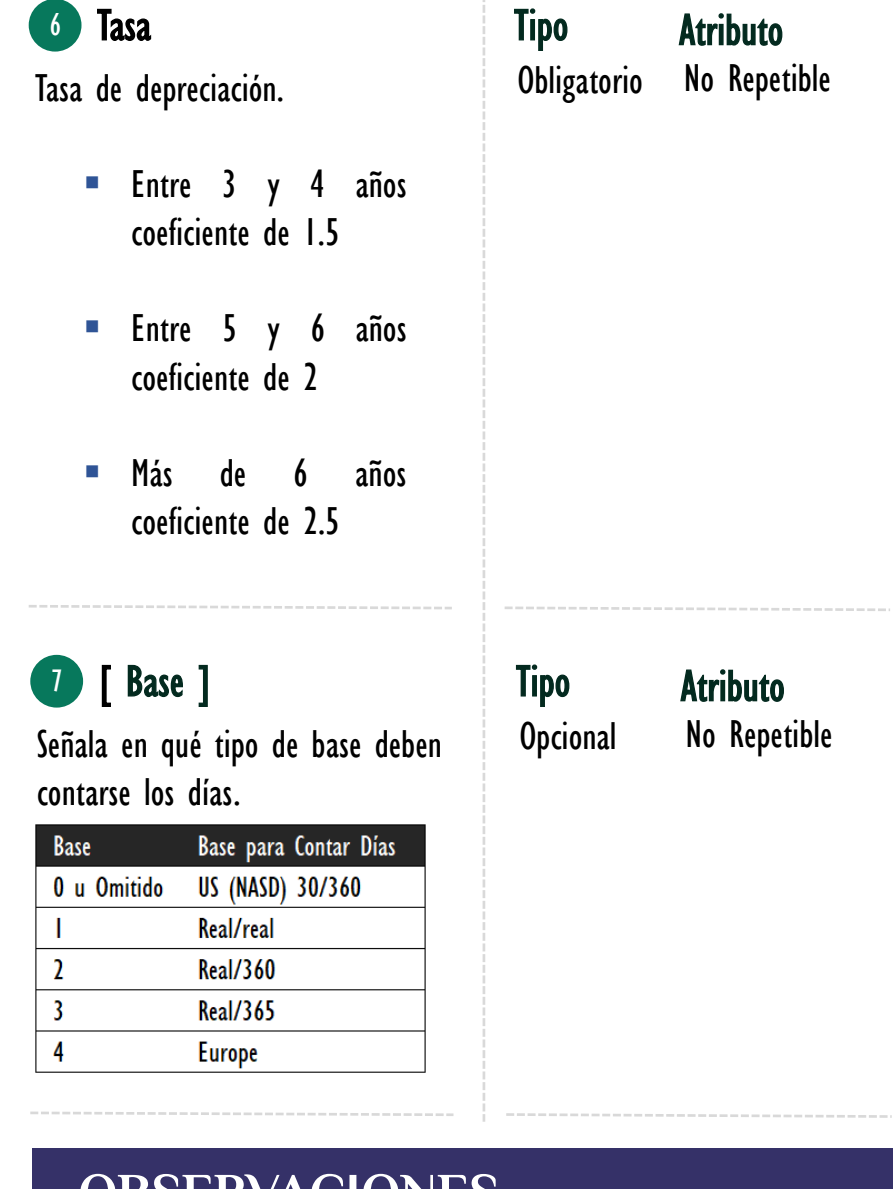

## **OBSERVACIONES**

- I. Para el tipo de conexión *DirectQuery* la función financiera AMORDLINC sólo se puede implementar en medidas y no en columnas calculadas.
- II. La función AMORDLINC no se pude utilizar el editor de roles para restricciones de seguridad RLS.
- III. La función AMORDLINC se provee para el sistema de contabilidad francés.

AMORLINC: Beetl Depreciación  $|\bullet|$ 

### [Acerca de las Cartas DAX](https://www.excelfreeblog.com/cartasdax/)

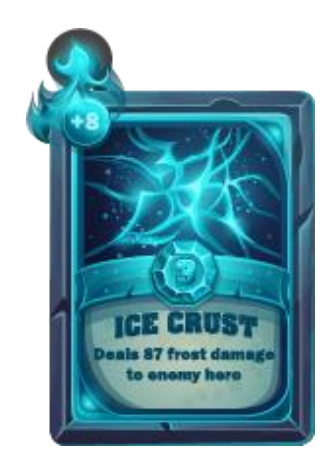

Las cartas DAX del equipo de Excel Free Blog es un paquete de contenido de documentación y representación para juego de todas las funciones en leguaje DAX, compuesta por dos partes:

#### I. La Carta

Cada función en todo el lenguaje DAX contará con un personaje representativo, por ejemplo, la función SUMX será representada por el ser mitológico: el grifo.

#### II. La Ficha Técnica

La ficha técnica tiene información de la función para su manejo, consulta y entendimiento, en ella se documenta y explica: Descripción, sintaxis, parámetros y más. (Cómo la presente)

Más Información

 $\rightarrow$  [https://bit.ly/3aZiBqu](https://www.excelfreeblog.com/cartasdax/)  $\leftarrow$ → [www.CartasDax.Com](https://www.excelfreeblog.com/cartasdax/) ←

Última Actualización  $21$  de febrero del  $2O21$ 

AMORLINC: BeetleDepreciación

## **EJEMPLO**

Determinar el interés acumulado periódico de cada uno de los seguros brindados para una compañía que vende seguros.

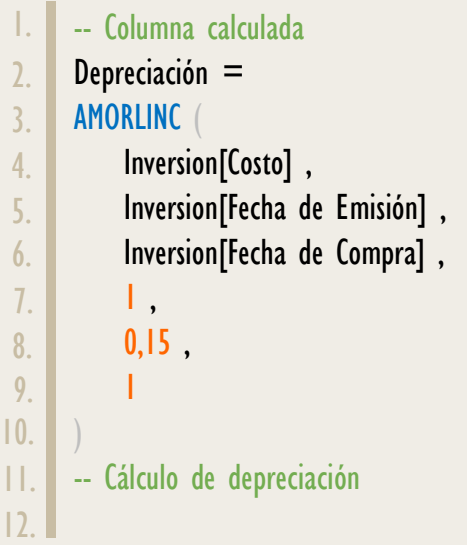

- -- Medida: Depreciación Acumulada = SUMX ( Inversion , Inversión[Depreciación] 1. 2. 3. 4. 5. 6.
	- -- Es viable crear todo con medidas.

# **BIBLIOGRAFÍA**

#### Páginas Web:

• DAX GUIDE: [https://dax.guide/amorlinc/](https://dax.guide/amordegrc/)

Creado por:

Miguel Caballero y Fabian Torres. Cualquier Retroalimentación:

excelfreebymcs@gmail.com

### Funciones Relacionadas: « 2 [AMORDEGRC](https://www.dropbox.com/sh/fsvifsul3btkzgn/AADdg5x5eXERKdV753mYdpiia?dl=0)